# Computer Architecture and Assembly Language

Practical Session 4

•**valid characters** in labels are: letters, numbers, \_, \$, #, @, ~, ., and ?

•**first character** can be: letter, \_, ?, and **.**

## **Local Labels Definition**

A label beginning with a single period (.) is treated as a **local label**, which means that it is associated with the previous non-local label.

Example:

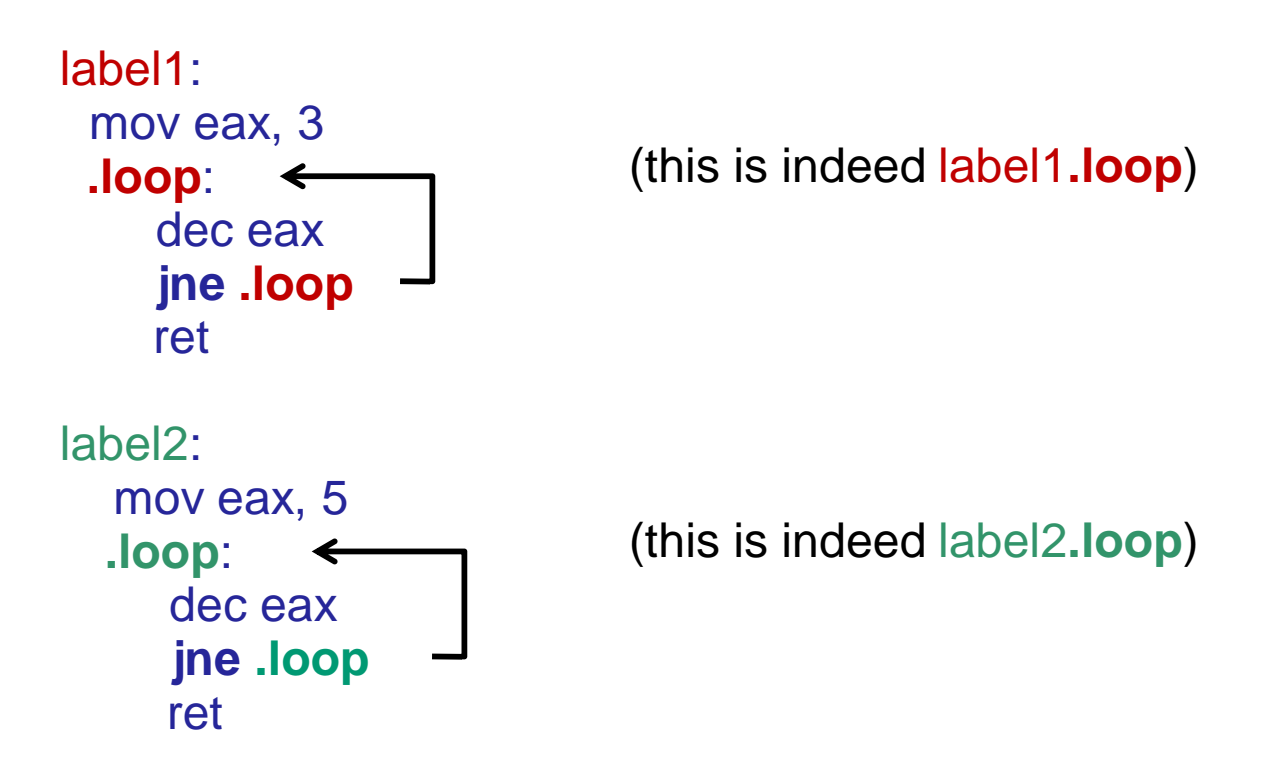

**Each JNE instruction jumps to the closest .loop**, because the two definitions of .loop are kept separate.

# **Assembly program with no .c file usage - sample.s**

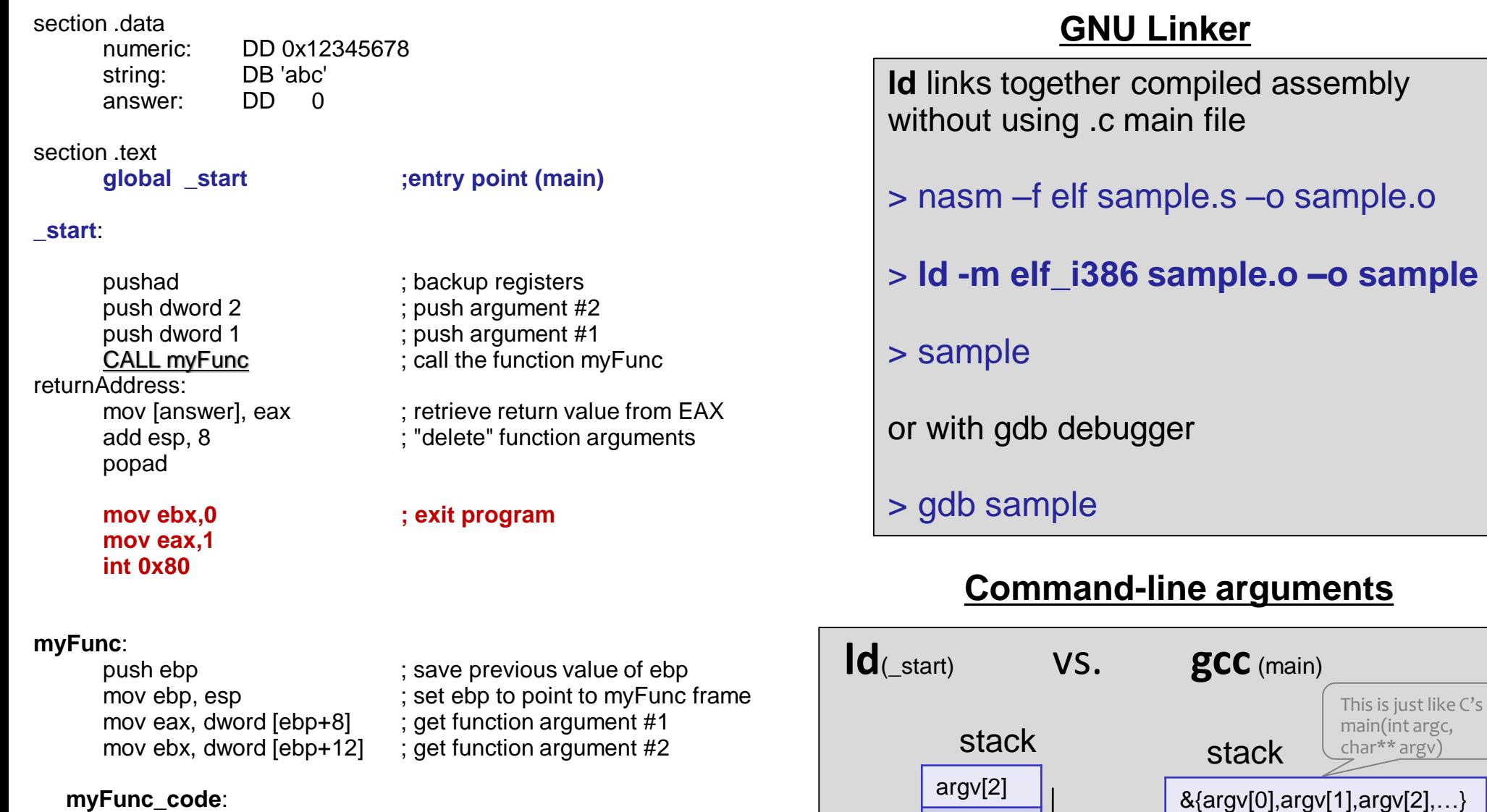

argv[1]

**argc**

ESP\_

argv[0]

**argc**

 $ESP_1$ 

#### add eax,  $\text{ebx}$  ;  $\text{eax} = 3$

**returnFrom\_myFunc**:

; "delete" local variables of myFunc pop ebp ; restore previous value of ebp

RET ; return to the caller

### **Producing a listing file:** > nasm -f elf sample.s -I sample.lst

• The **first column** (from the left) is the **line number** in the listing file 2 section .data •The **second column** is the **relative address** 00000000 78563412 З numeric: DD 0x12345678 of where the code will be placed in memory 00000004 616263 string: DB 'abc' each section starts at relative address 0 00000007 00000000 answer: DD 6 •The **third column** is the **compiled code** 7 section .text 8 global start •The **forth column** is the **original code** 9 • Labels do not create code; they are a way to 10 start: tell assembler that those locations have 11 symbolic names. 00000000 60 12 pushad 0x15 is how many 13 00000001 6A02 push dword 2 bytes EIP should • '**CALL myFunc**' is compiled to 14 00000003 6A01 jump forward push dword 1 **opcode E8** followed by a **4-byte target**  15 00000005 E815000000 CALL myFunc **address**, relative to the next instruction after 16 returnAddress: the call. 17 0000000A A3 [07000000] mov [answer], eax  $\rightarrow$  address of myFunc label = 0x1F 18 0000000F 83C408 add esp, 8  $\rightarrow$  address of the next instruction after the call (i.e. 'mov 19 00000012 61 popad [answer], eax') is 0xA 20 00000013 BB00000000  $\rightarrow$  0x1F-0xA=0x15, and we get exactly the binary code mov ebx.0 written here 'E8**15000000**' 21 00000018 B801000000 mov eax, 1 22 0000001D CD80 int 0x80 23 Breakpoint 1, 0x08048080 in start () **executable** 24 myFunc: (gdb) x /1xg \$eip  $0x8048080 <$  start>: 0x0015e8016a026a60 25 0000001F 55 ebp push (adb) 26 00000020 89E5 ebp, esp mov  $0x8048088 <$  start+8>: 0x83080490b7a30000 27 00000022 8B4508 mov eax, dword [ebp+8]  $(\text{qdb})$ 28 00000025 8B5D0C mov ebx, dword [ebp+12] 0x8048090 <returnAddress+6>: 0x00000000bb6108c4 29 myFunc code:  $(qdb)$ 30 00000028 01D8 add eax, ebx 0x8048098 <returnAddress+14>: 0x5580cd00000001b8 31 returnFrom myFunc: (qdb) 32 0000002A 89EC mov esp, ebp  $0x80480a0$  <myFunc+1>: 0x0c5d8b08458be589 (adb) 33 0000002C 5D dword ebp pop 0x80480a8 <myFunc code>: 0x0000c35dec89d801 34 0000002D C3 ret

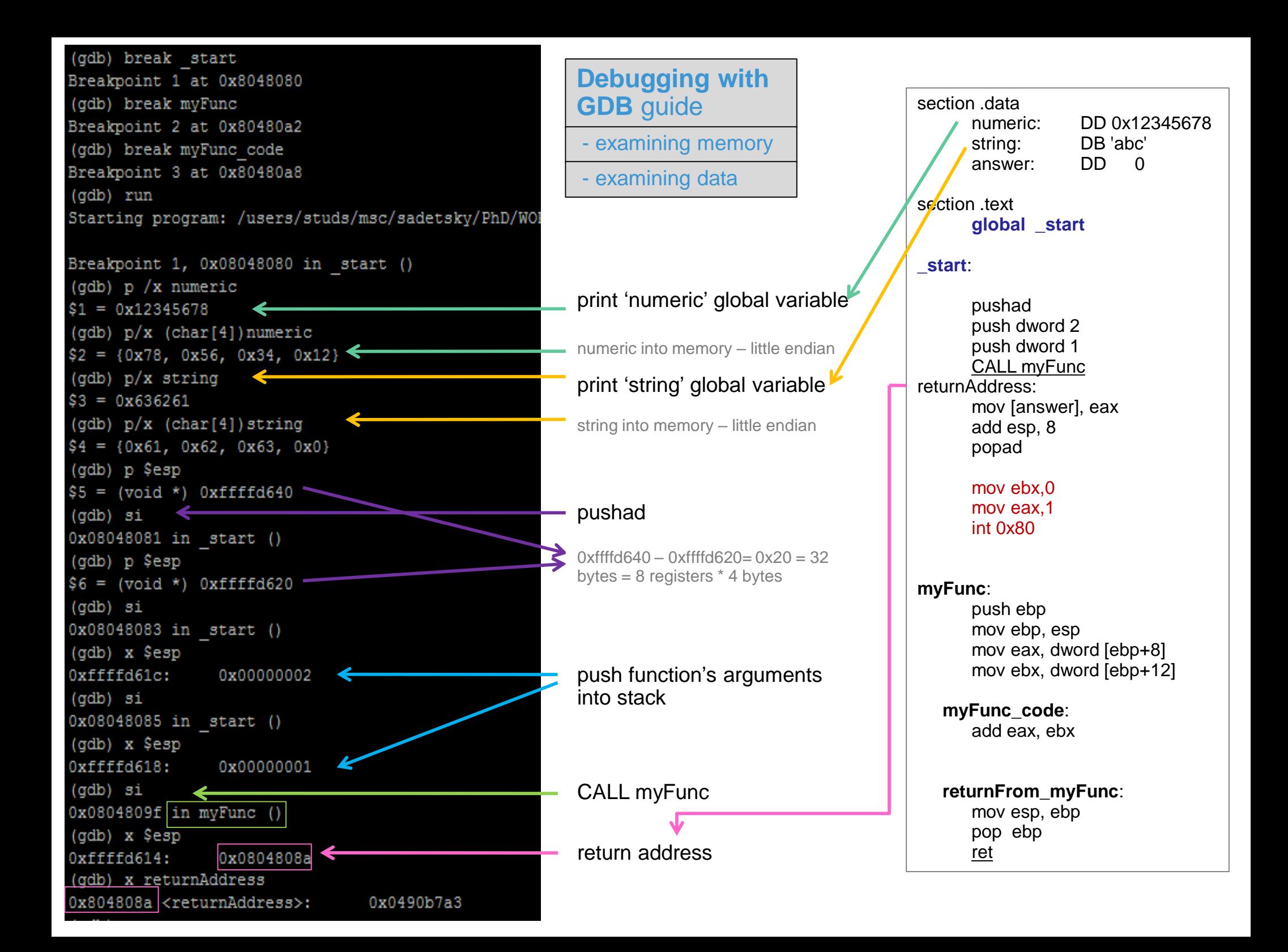